Ref. : En\_EB365MICv2

# Microsoft 365

The collaborative work environment (v2)

#### **Aim**

Take full advantage of the new work environment offered by Microsoft, in order to increase productivity by learning new work processes based on the online services, collaborative work and information sharing.

Any user who would like to discover of further their knowledge concerning the Office 365 features

No prior knowledge of Office 365 is necessary

**Target audience Level required Estimated time to complete the essential modules**

10h15

*(the video sequences last 2 to 5 minutes, on average)*

## Course content

#### **The essential modules**

Microsoft 365 : Environment, OneDrive for Business and SharePoint Online (v1)

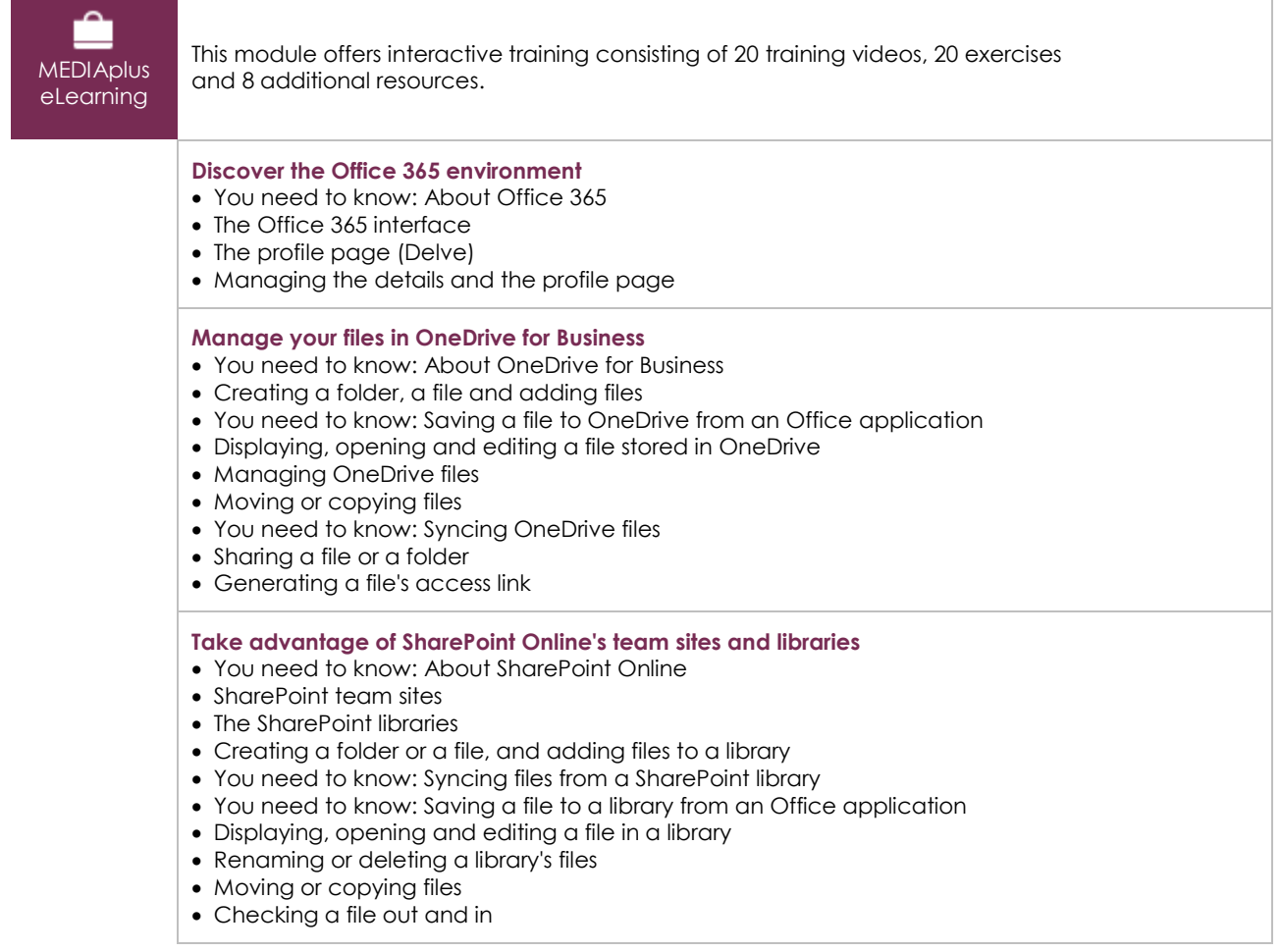

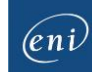

- Managing a file's different versions
- Sharing a file or a folder
- Generating a file's access link
- Creating an alert for a file, folder or library

#### Teams - Teamwork with Microsoft 365 (v3) (with practical exercises)

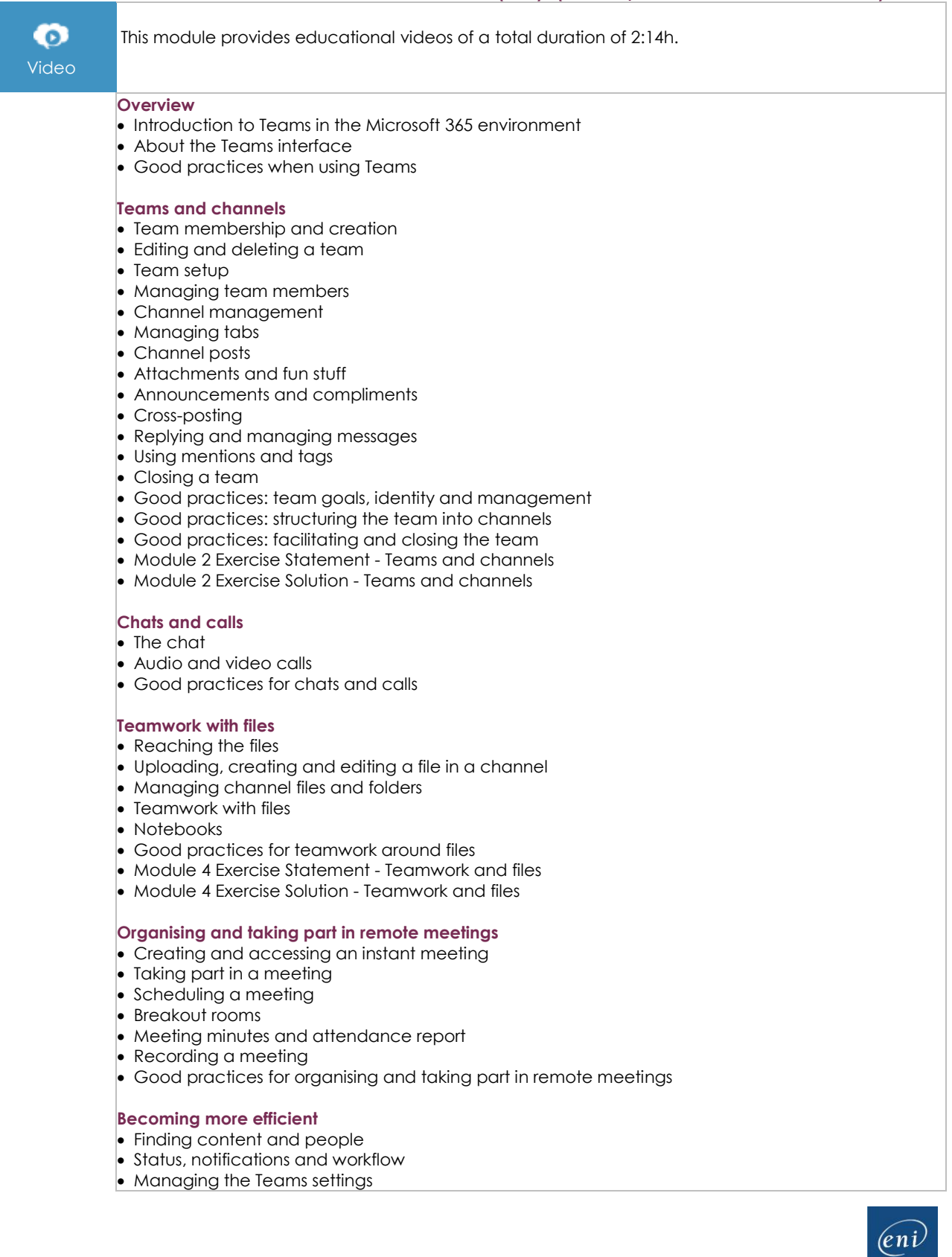

• Good practices to improve personal efficiency

### Outlook for the web - Microsoft 365's web messaging service (v2)

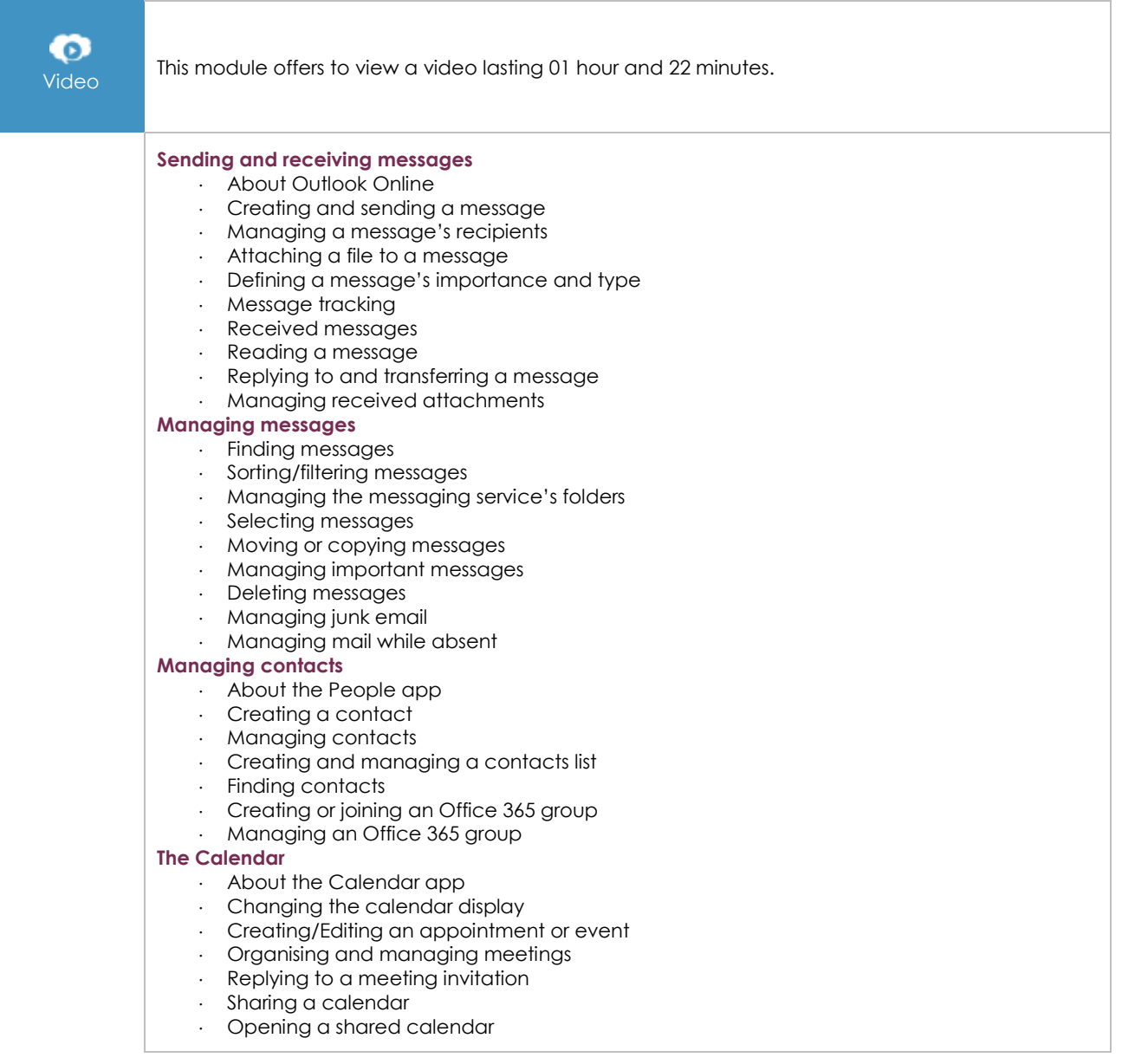

### Office for the web: The Microsoft 365 web apps (v3)

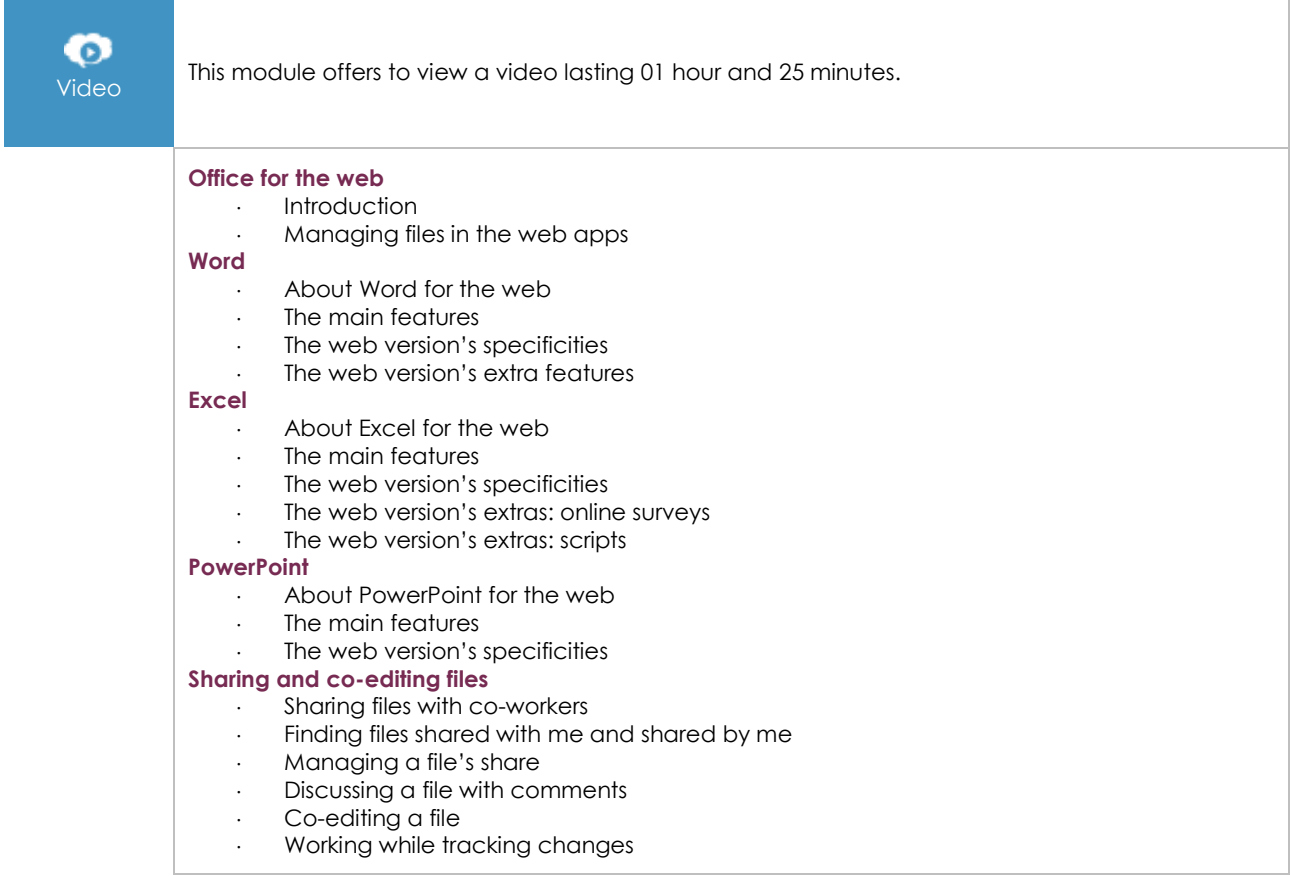

#### OneNote for the web: Create and share your notes

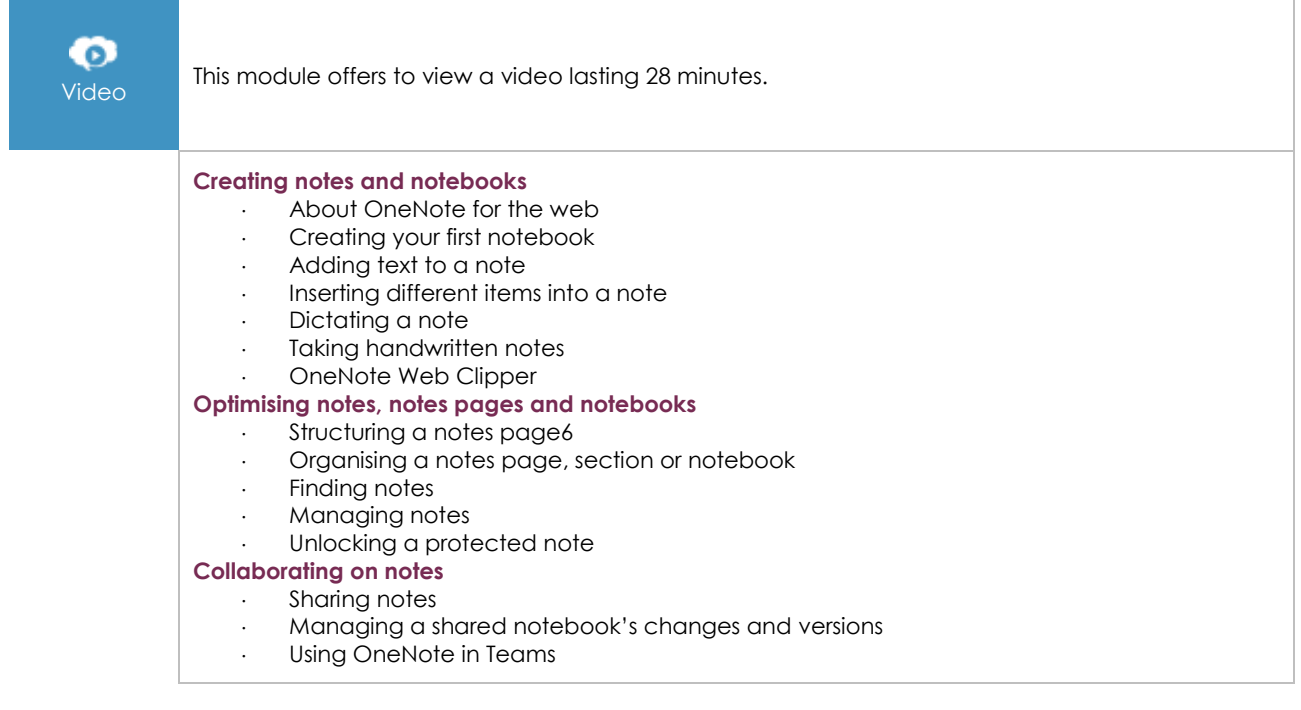

#### Microsoft 365: the use cases (v2)

#### Mobility, online meetings and collaborative work

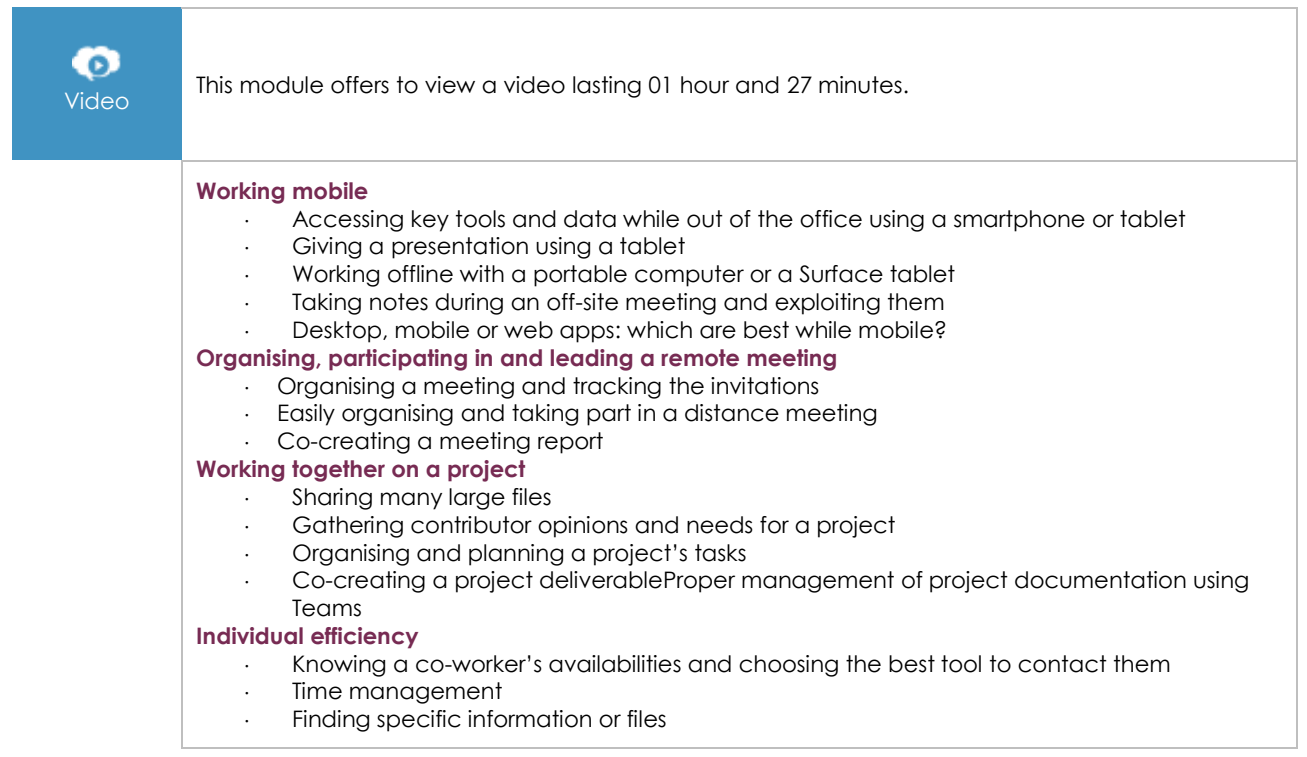